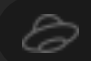

Сохранить на Яндекс.Диск